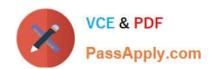

# ACP-600<sup>Q&As</sup>

Project Administration in Jira Server

# Pass Atlassian ACP-600 Exam with 100% Guarantee

Free Download Real Questions & Answers PDF and VCE file from:

https://www.passapply.com/acp-600.html

100% Passing Guarantee 100% Money Back Assurance

Following Questions and Answers are all new published by Atlassian Official Exam Center

- Instant Download After Purchase
- 100% Money Back Guarantee
- 365 Days Free Update
- 800,000+ Satisfied Customers

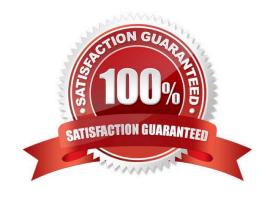

### https://www.passapply.com/acp-600.html 2024 Latest passapply ACP-600 PDF and VCE dumps Download

#### **QUESTION 1**

Martina is unable to perform the following actions in the App project:

Create and manage versions Create and manage components Rank issues in the backlog

The App project does not use a shared permission scheme.

Which two permissions will allow her to perform those actions? (Choose two.)

- A. Transition Issues
- B. Move Issues
- C. Administer Projects
- D. Bulk Change
- E. Schedule Issues

Correct Answer: CE

Reference: https://confluence.atlassian.com/adminjiracloud/managing-project-permissions776636362.html

#### **QUESTION 2**

Scrum Masters must be able to manage sprints in a particular project, but they are unable to do so. You need to recommend an action to the Jira administrator which satisfies their requirement. Which recommendation will definitely NOT satisfy their requirement?

- A. Add Application access (Jira Core) to the Manage Sprints permission.
- B. Add the Scrum-Masters project role to the Manage Sprints permission.
- C. Add individual users to the Scrum-Masters project role.
- D. Add the Scrum-Masters group to the Manage Sprints permission.

Correct Answer: C

#### **QUESTION 3**

You need a way to put issues On Hold. Additionally you need to filter for all issues that:

were put On Hold by user Dave were put On Hold in the last 30 days The current workflow is shown below:

# https://www.passapply.com/acp-600.html 2024 Latest passapply ACP-600 PDF and VCE dumps Download

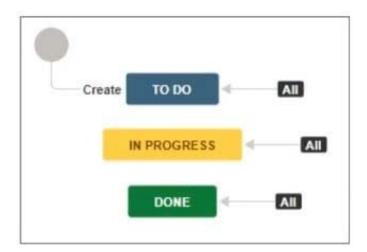

Which combination of configuration items will meet the requirements?

- A. Status, screen
- B. Status, transitions
- C. Transition, custom field (User Picker)
- D. Transition, post-function
- E. Screen, custom field (Date picker)

Correct Answer: E

#### **QUESTION 4**

You want to gather metrics on how long it takes the team to resolve issues in their project. Which report should you use?

- A. Resolution Time Report
- B. Single Level Group By Report
- C. Time Tracking Report
- D. Time Since Issues Report
- E. Average Age Report

Correct Answer: C

Time Tracking Report If Time tracking is enabled: Displays useful time tracking information on issues for a particular version of a project

Reference: https://confluence.atlassian.com/jirakb/reporting-in-jira-461504615.html

#### **QUESTION 5**

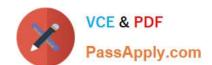

# https://www.passapply.com/acp-600.html 2024 Latest passapply ACP-600 PDF and VCE dumps Download

Teresa is able to see the Start Progress transition but not the Approve transition on an issue. Her coworker is able to see both.

Identify two possible causes why Teresa can NOT see the Approve transition. (Choose two.)

- A. Teresa is not listed in the correct security level for the issue.
- B. Teresa does not have the Transition Issues permission.
- C. Teresa is not in the correct group or project role.
- D. Teresa does not meet the condition on the Approve transition.
- E. Teresa does not have the correct global permission.
- F. Teresa does not have the correct Application access.

Correct Answer: BC

Latest ACP-600 Dumps

ACP-600 Study Guide

ACP-600 Braindumps